**Introduction to R SoftwareSwayam Prabha**

# **Lecture 37**

# **Boxplots, Skewness and Kurtosis**

#### **Shalabh**

### **Department of Mathematics and Statistics Indian Institute of Technology Kanpur**

**Slides can be downloaded from http://home.iitk.ac.in/~shalab/sp**

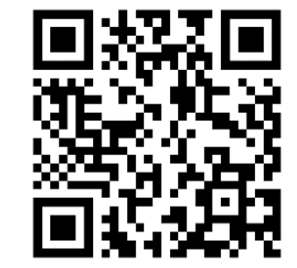

1

**In R, quartiles, minimum and maximum values can be easily obtained by the summary command**

**summary(x) x: data vector**

**It gives information on** 

- $\frac{1}{2}$ **minimum,**
- $\frac{1}{2}$ **maximum**
- $\frac{1}{2}$ **first quartile**
- **second quartile (median) and**
- **third quartile.**

**Example: > marks <- c(c(56, 59, 42, 68, 89, 29, 51, 82, 63, 86, 34, 96, 41, 75, 77)**

**> summary(marks) Min. 1st Qu. Median Mean 3rd Qu. Max. 29.0 46.5 63.0 63.2 79.5 96.0** 

# **Example:**

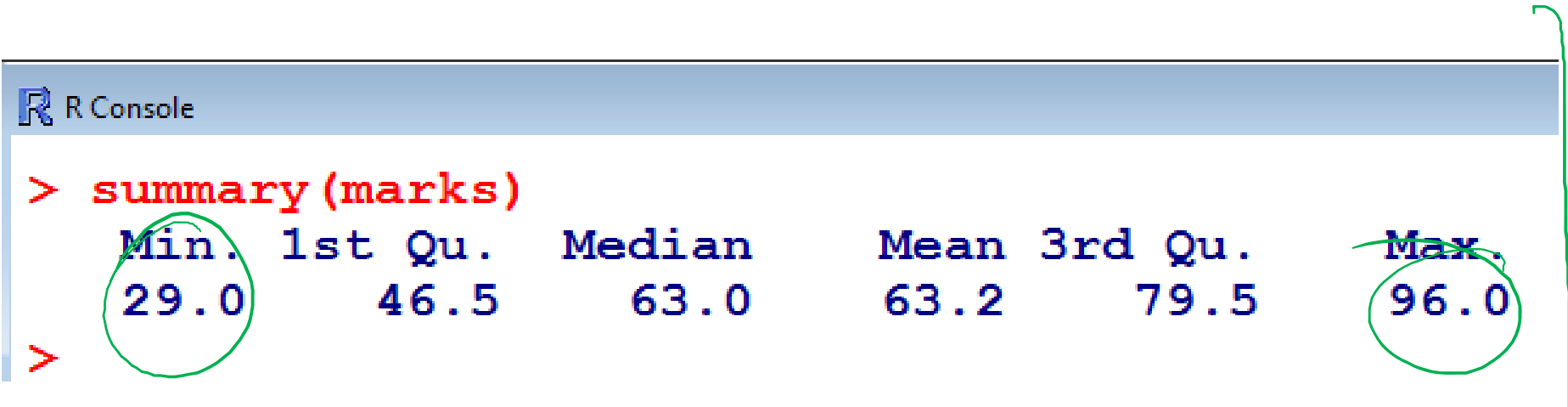

#### **Example:**

- **> marks <- c(c(56, 59, 42, 68, 89, 29, 51, 82, 63, 86, 34, 96, 41, 75, 77)**
- **> marks1 <- c(986, 795, 77, 56, 509, 613, 186, 34, 41, 89, 29, 51, 420, 628, 812)**
- **> summary(marks) Min. 1st Qu. Median Mean 3rd Qu. Max. 29.0 46.5 63.0 63.2 79.5 96.0**
- **> summary(marks1) Min. 1st Qu. Median Mean 3rd Qu. Max. 29.0 53.5 186.0 355.1 620.5 986.0**

### **Boxplot**

Box plot is a graph which summarizes the distribution of a variable **by using its median, quartiles, minimum and maximum values.**

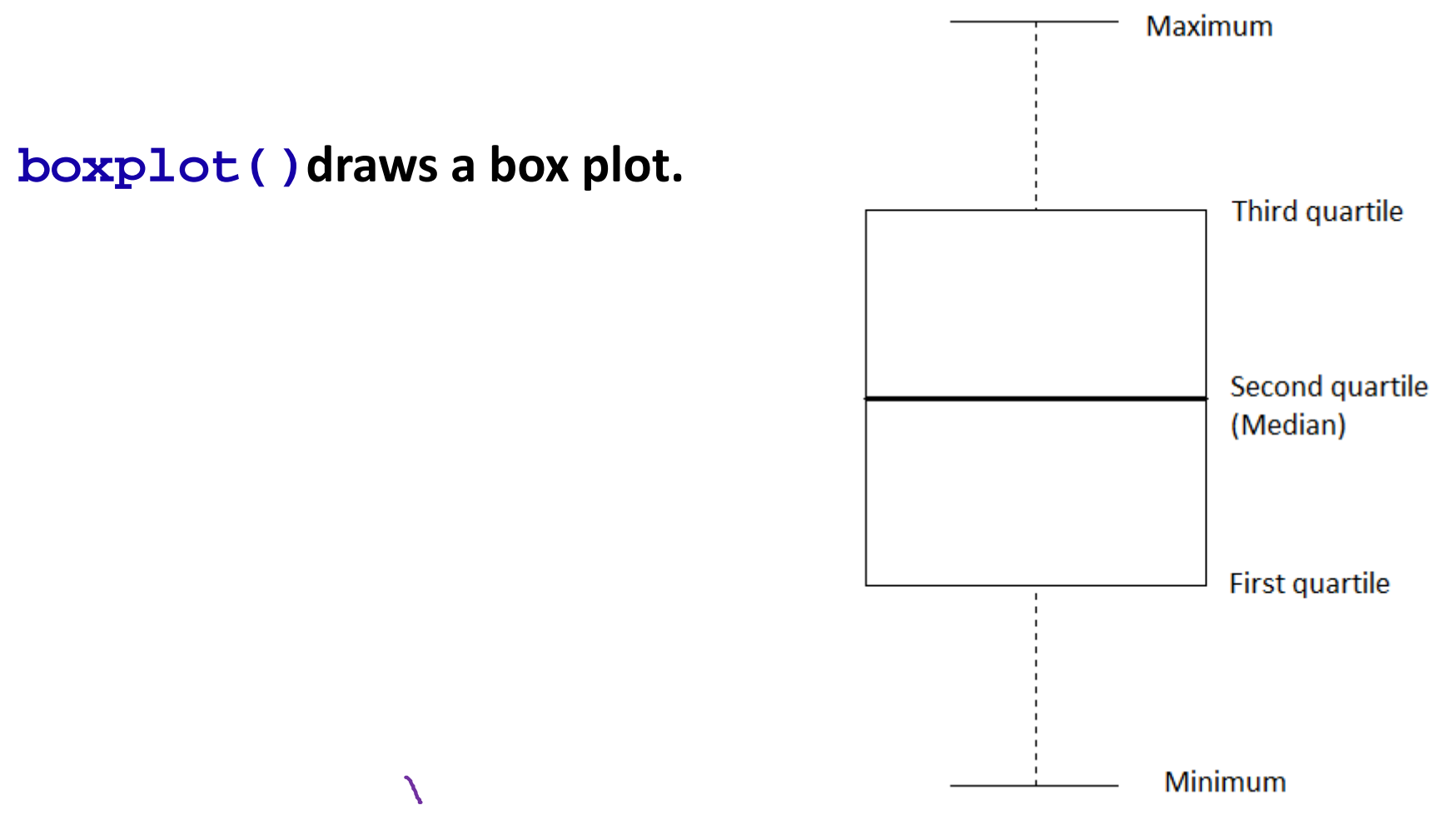

#### **Example:**

**> marks <- c(56, 59, 42, 68, 89, 29, 51, 82, 63, 86, 34, 96, 41, 75, 77)**

**> boxplot(marks)**

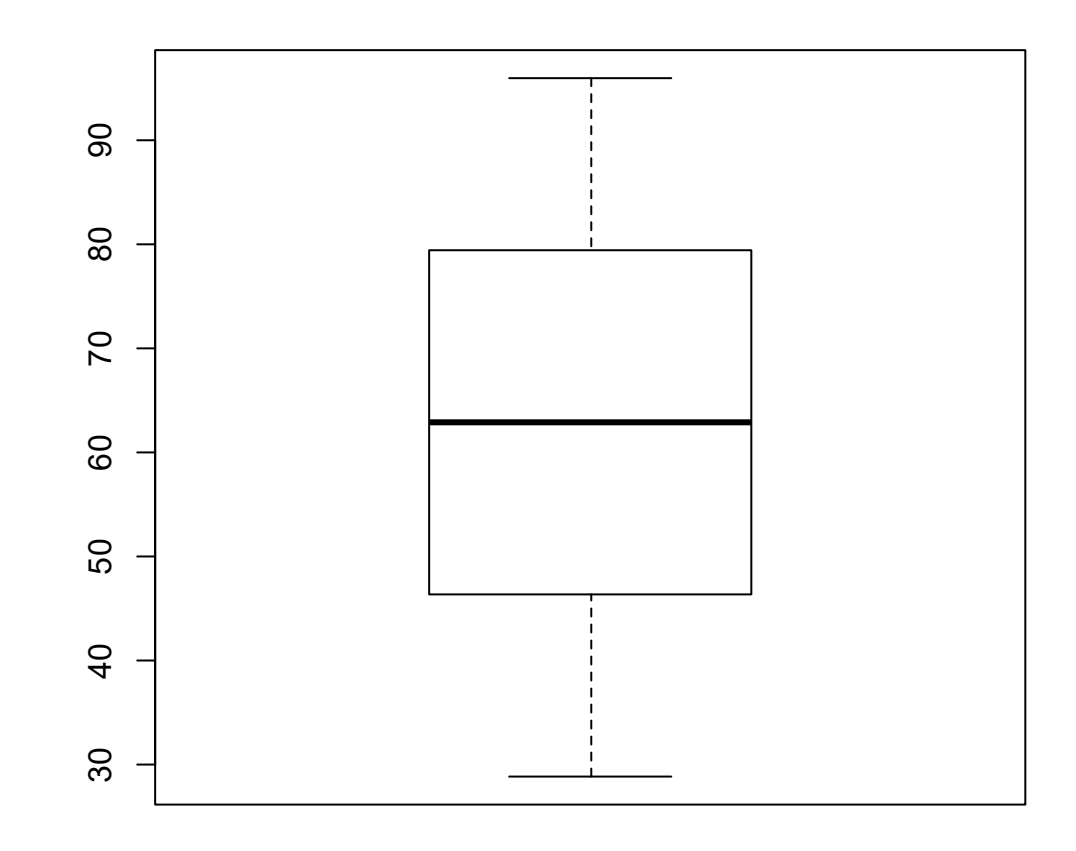

#### **Example:**

**> marks1 <- c(986, 795, 77, 56, 509, 613, 186, 34, 41, 89, 29, 51, 420, 628, 812)**

**> boxplot(marks1)**

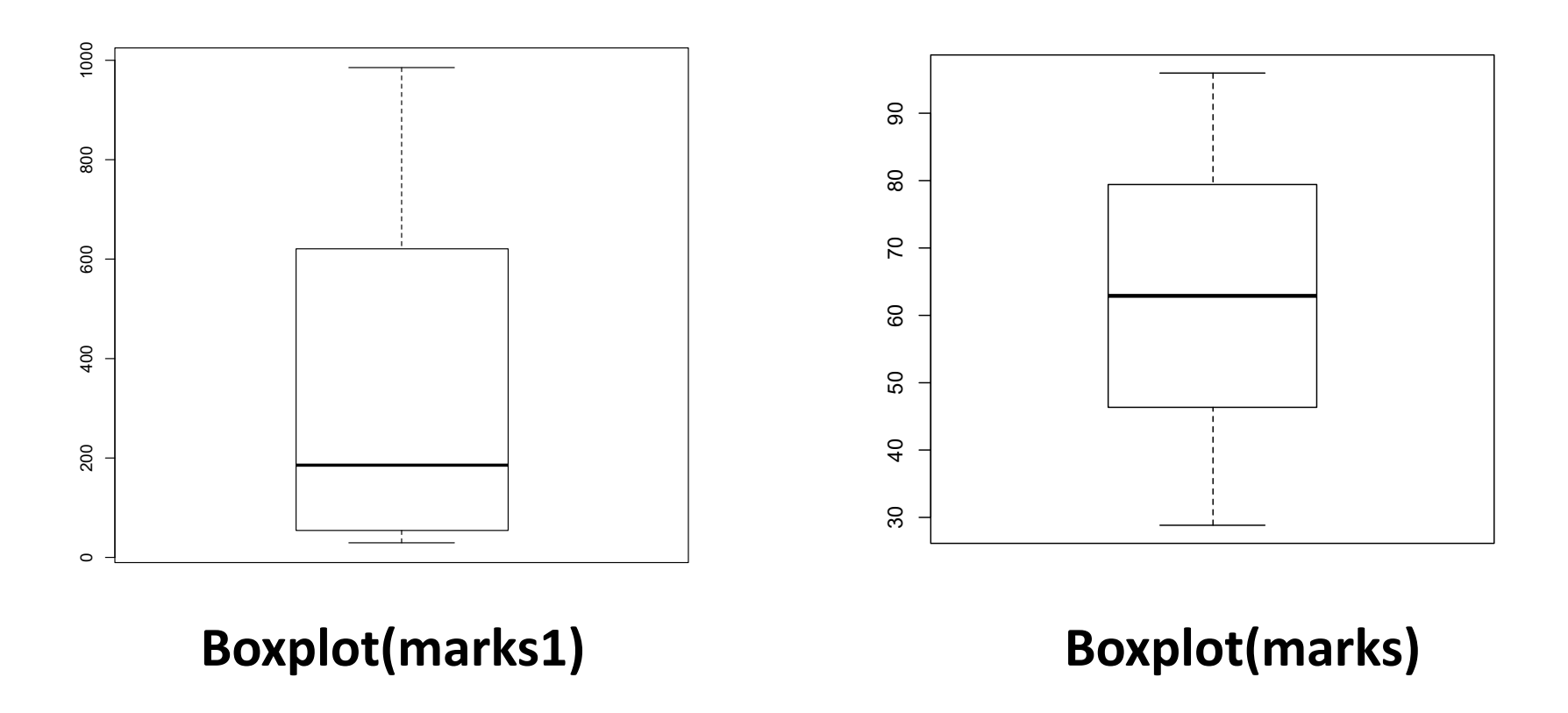

#### **Descriptive statistics:**

**First hand tools which gives first hand information.**

 $\bullet$  **Structure and shape of data tendency (symmetricity, skewness, kurtosis etc.)**

### **Skewness**

**Frequency distribution for which the curve has longer tail towards the**

- ‐**right hand side is said to be positively skewed.**
- ‐**left hand side is said to be negatively skewed.**
- **A symmetric curve has no or zero skewness.**

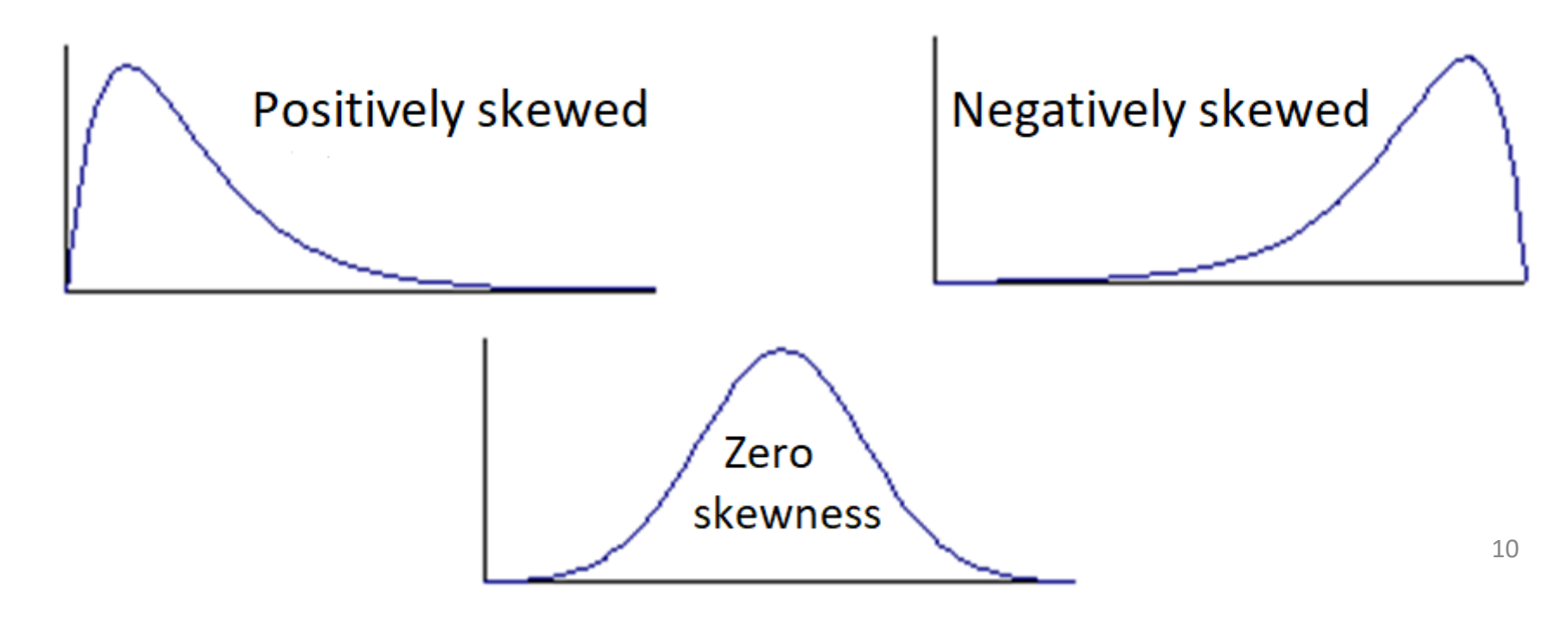

#### **Coefficient of Skewness**

**Sample based coefficients of skewness are**

$$
\beta_1 = \frac{\left(\frac{1}{n}\sum_{i=1}^n (x_i - \overline{x})^3\right)^2}{\left(\frac{1}{n}\sum_{i=1}^n (x_i - \overline{x})^2\right)^3}
$$

**Informs magnitude only.**

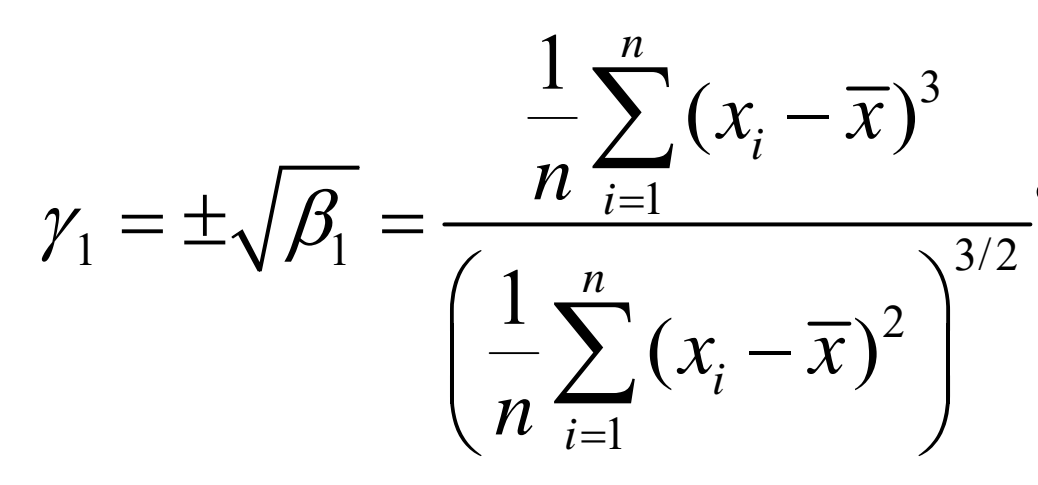

**Informs magnitude as well as direction.**

## **Coefficient of Skewness**

**Interpretations:**

**Same interpretations are considered for sample based coefficients of skewness.**

- If  $\gamma_1$  = 0, it means the distribution is symmetric.
- **•** If  $\gamma_1 > 0$ , it means the distribution is positively skewed.
- If  $\gamma_1$  < 0, it means the distribution is negatively skewed.

**Observe the following curve. The three curves are representing three frequency distributions.**

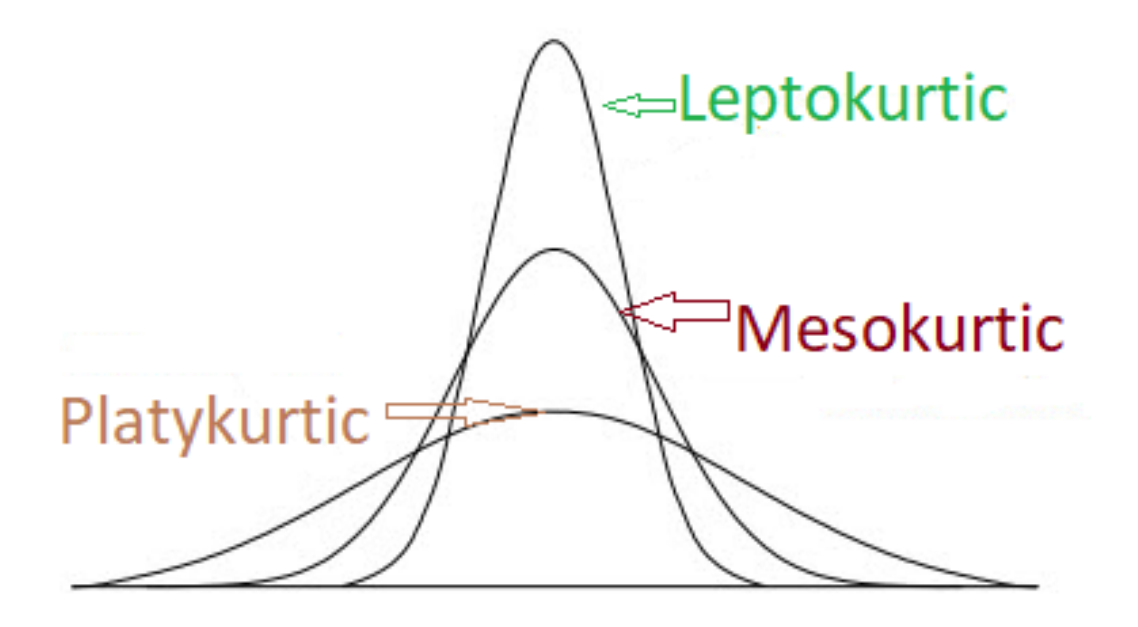

**Kurtosis describes the peakedness ar flatness of <sup>a</sup> frequency curve.**

**Shape of the hump (middle part of the curve or frequency distribution) of the normal distribution has been accepted as <sup>a</sup> standard.**

**Kurtosis examines the hump or flatness of the given frequency** curve or distribution with respect to the hump or flatness of the **normal distribution.**

**Curves with hump like of normal distribution curve are called mesokurtic.**

**Curves with greater peakedness (or less flatness) than of normal distribution curve are called leptokurtic.**

**Curves with less peakedness (or grater flatness) than of normal distribution curve are called platykurtic.**

**Measures the peakedness of the frequency curve.**

Coefficient of kurtosis based on values  $x_1$ ,  $x_2$ ,...,  $x_n$ .

$$
\beta_2 = \frac{\frac{1}{n} \sum_{i=1}^n (x_i - \overline{x})^4}{\left(\frac{1}{n} \sum_{i=1}^n (x_i - \overline{x})^2\right)^2}, -3 < \gamma_2 < 3
$$

$$
\gamma_2 = \beta_2 - 3 \quad -\infty < \gamma_2 < \infty
$$

### **Coefficient of Kurtosis**

**For** normal distribution,  $β_2 = 3$ ,  $γ_2 = 0$ 

 ${\sf For~lept}$ okurtic distribution,  ${\sf B_2 > 3}$ ,  ${\sf \gamma_2 > 0}$ 

**For** mesokurtic distribution,  $\beta_2 = 3$ ,  $\gamma_2 = 0$ 

**For** <code>platykurtic distribution, β<sub>2</sub> < 3,  $γ_2$  < 0</code>

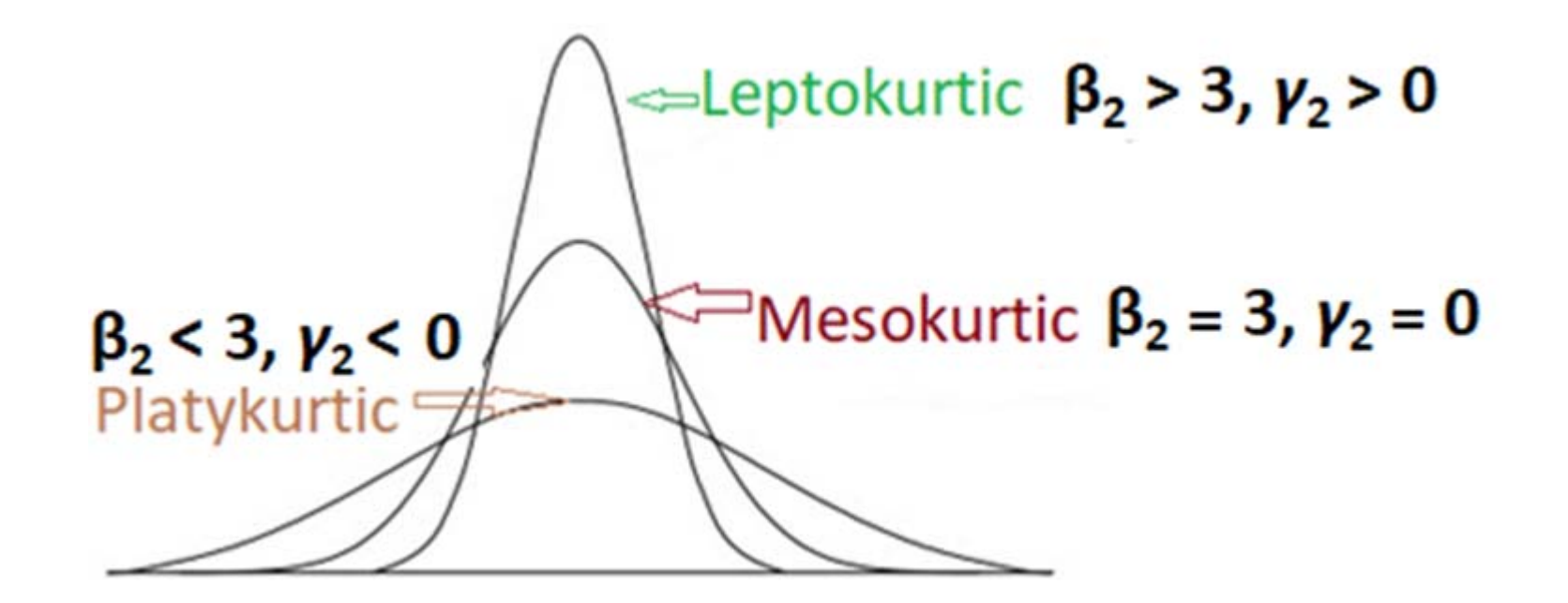

#### **Skewness and kurtosis**

**First we need to install a package 'moments'**

- **> install.packages("moments")**
- **> library(moments)**

**skewness () : computes coefficient of skewness kurtosis () : computes coefficient of kurtosis**

#### **Skewness and kurtosis**

**R Computes**

**skewness () : computes coefficient of skewness**

$$
\gamma_1 = \pm \sqrt{\beta_{1s}} = \frac{\frac{1}{n} \sum_{i=1}^n (x_i - \overline{x})^3}{\left(\frac{1}{n} \sum_{i=1}^n (x_i - \overline{x})^2\right)^{3/2}}
$$

**kurtosis () : computes coefficient of kurtosis**

$$
\beta_2 = \frac{\frac{1}{n} \sum_{i=1}^n (x_i - \overline{x})^4}{\left(\frac{1}{n} \sum_{i=1}^n (x_i - \overline{x})^2\right)^2}, -3 < \gamma_2 < 3
$$

#### **Skewness and kurtosis**

**Example**

**> marks <- c(56, 59, 42, 68, 89, 29, 51, 82, 63, 86, 34, 96, 41, 75, 77)**

**> skewness(marks) [1] -0.09869395** 

**> kurtosis(marks) [1] 1.830791**

```
R R Console
> skewness (marks)
[1] -0.09869395\geq> kurtosis (marks)
[1] 1.830791
➤
```